#### Identifiant :

Mot de passe :

 Identifiant : Mot de passe :

#### Identifiant :

Mot de passe :

Identifiant :

Mot de passe :

Identifiant :

Mot de passe :

Identifiant :

Mot de passe :

Identifiant :

Mot de passe :

Identifiant :

Mot de passe : **Mot de passe** :

Pour nous contacter : **06 81 77 68 59** ou **[contact@aidpc76](mailto:contact@aidpc76)**.

AID PC | SIREN : 511911505 RCS Le Havre | NAF : 7022Z | Agrément Services à la Personne : N/070709/F/076/S/026 | Guide mots de passe v24.02.19

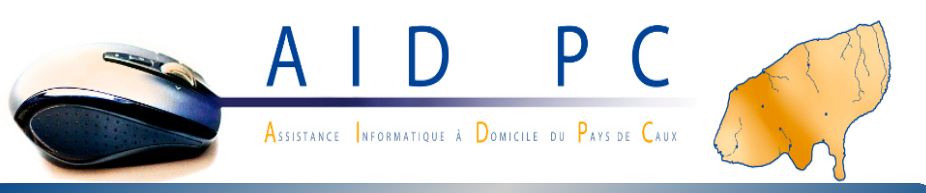

## **Mes mots de passe** *Les guides pratiques d'AID PC*

*Notez ici les mots de passe de tous vos comptes en ligne afin de les avoir en cas de besoin.*

*Il faut toujours noter 3 informations :*

1. *à quel compte cela correspond (ex. : nom du site)*

2. *l'identifiant utilisé*

3. *le mot de passe.*

*L'identifiant peut être une adresse mail, un code qu'on vous a donné ou un mot que vous avez choisi (pseudo).*

*Le mot de passe doit être noté exactement comme vous l'avez tapé : respectez la casse (majuscules / minuscules), les caractères spéciaux s'il y en a ( - ≠ \_ ), les chiffres (1975 ≠ 75). Veillez également à corriger ce carnet à chaque modification de votre mot de passe.*

*Lorsque vous créez un compte en ligne, prenez le temps de remplir les informations de récupération (adresse e-mail et numéro de mobile de secours, question de sécurité, adresse postale, etc.) ; elles seront nécessaires en cas de perte de mot de passe.*

*Nous avons fait une sélection des comptes les plus utilisés. Vous pouvez compléter le nom du service s'il y a lieu (exemple : ajouter le nom de votre FAI) et ajouter tous ceux qui ne sont pas listés.*

*Remplissez un guide par personne de votre foyer et conservez-le dans un endroit sûr, éloigné de l'ordinateur (retrouvez-le sur notre site [www.aidpc76.fr](http://www.aidpc76.fr/) rubrique Guides).*

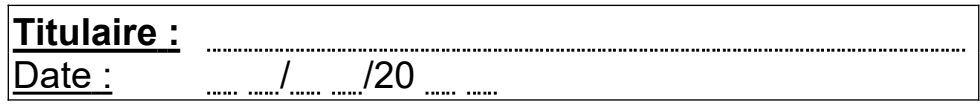

**Compte<sup>-</mark>Microsoft</sup>** 

 *Démarrage PC :* Identifiant :

Mot de passe :

# **Compte Apple**

 *Démarrage Mac :*

<u>ldentifiant :</u>

<u>Mot de passe :</u>

# **Compte**  $\overline{Google} = (Gmail)$

<u>ldentifiant :</u>

<u>Mot de passe :</u>

#### **Adresse e-mail**

<u>ldentifiant :</u>

<u>Mot de passe :</u>

## **Espace client FAI (box internet)**

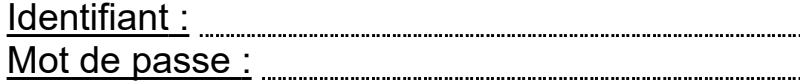

#### **Espace client opérateur mobile**

<u>ldentifiant :</u>

<u>Mot de passe :</u>

# **Clé de sécurité Wi-Fi**

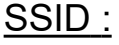

<u>Clé Wi-Fi :</u>

# **Administration box Internet**

<u>ldentifiant :</u> <u>Mot de passe :</u>

# facebook

<u>ldentifiant :</u>

<u>Mot de passe :</u>

# (ex **Lwitter >>**)

<u>ldentifiant :</u> Mot de passe :

#### **Compte cloud**

Identifiant :

Mot de passe :

## **Compte antivirus**

Identifiant :

Mot de passe :

# **amazon** prime video

Identifiant :

Mot de passe :

# **NETFLIX**

Identifiant :

Mot de passe :

## $\bigoplus_{i=1}^{n}$

 Identifiant : Mot de passe :

*<u><b><i><u><b>/<i>/***<b>***<b><i><b><b><i><b>*</u></u>

#### Identifiant :

Mot de passe :

Identifiant :

Mot de passe :

Identifiant :

Mot de passe :

Identifiant : with the state of the state of the state of the state of the state of the state of the state of the state of the state of the state of the state of the state of the state of the state of the state of the stat

Mot de passe :